### Squeezing GPU performance

GPGPU 2015: High Performance Computing with CUDA University of Cape Town (South Africa), April, 20<sup>th</sup>-24<sup>th</sup>, 2015

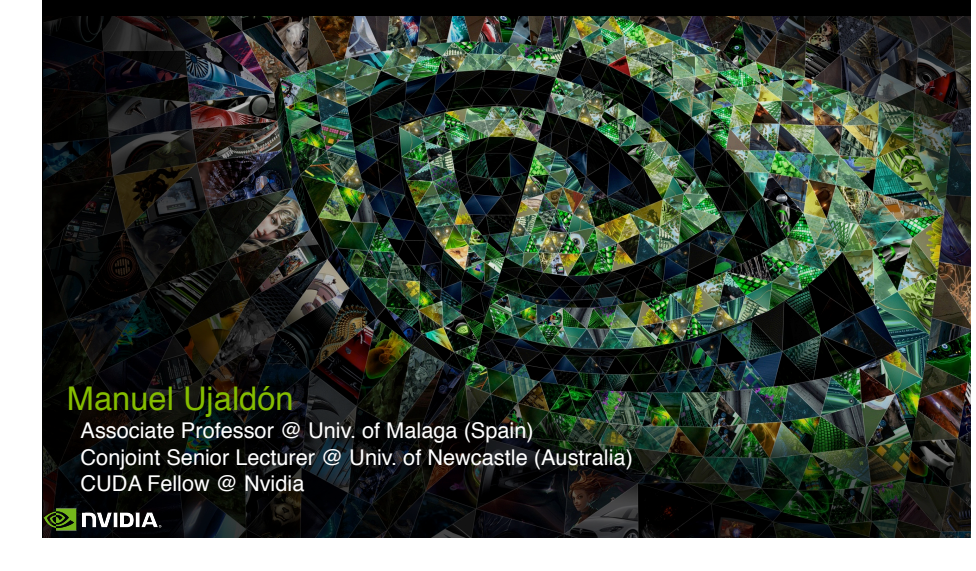

 $\bullet$ **NVIDIA** 

20

## Let's make a Malaga - Madrid travel (500 km)

#### Effective time using the train:

- Preliminaries: 3 minutes.
- Travel: 2 hours, 30 minutes.
- Closing: 2 minutes.
- TOTAL: 2 hours, 35 minutes.
- Effective time using the plane:
	- Preliminaries: 90 minutes.
	- **Travel: 50 minutes.**
	- Closing: 30 minutes.
	- TOTAL: 2 hours, 50 minutes (and you are away from downtown!)

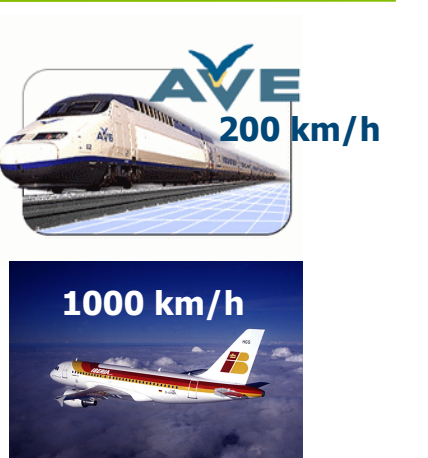

### GPU peak performance vs. CPU

Peak Double Precision FLOPS Peak Memory Bandwidth

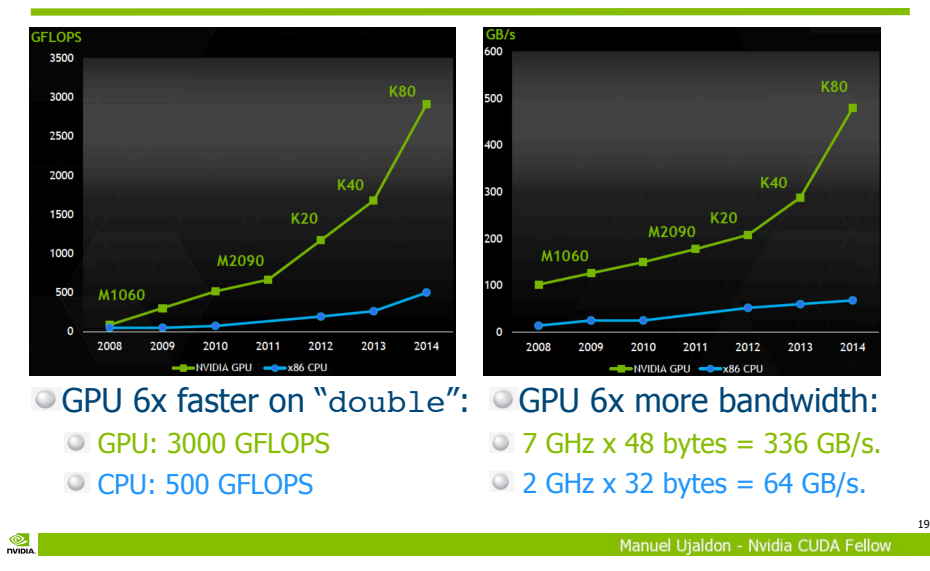

 $\frac{1}{\sqrt{2}}$ 

21

### The real speed of my car

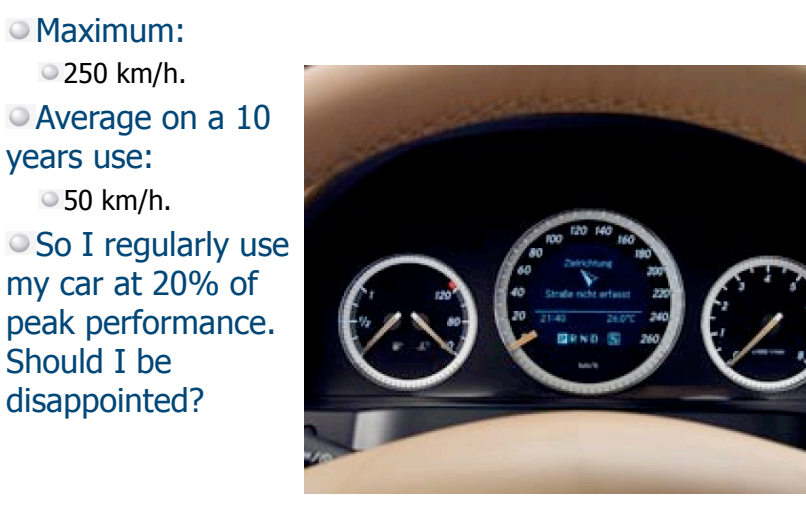

Should I be

Maximum: ■250 km/h.

years use: ●50 km/h.  $^{\circledR}$ 

Instructions for the game available on the web site: http://cms.ac.uma.es/kepler

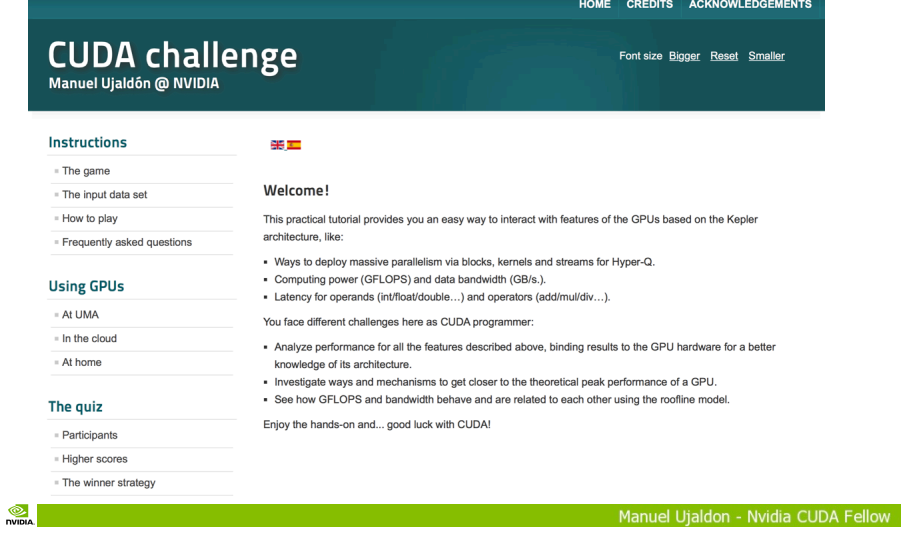

 $\bullet$ **DVIDIA** 

### How you represent a sparse matrix in a Compressed Column Format

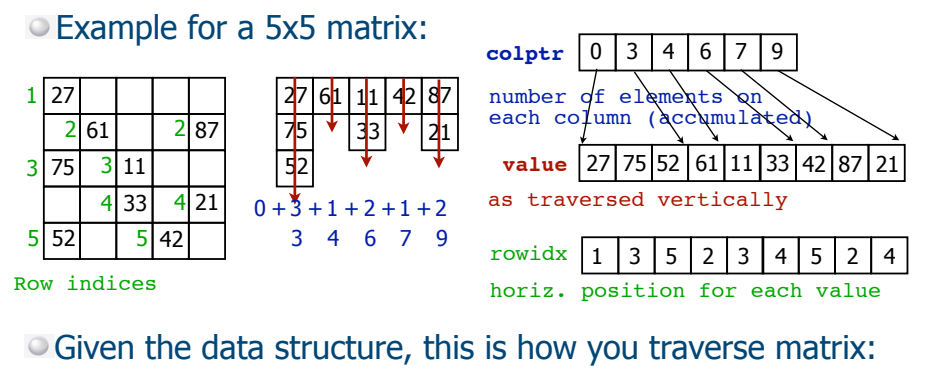

#### for  $(i=0; i< N; i++)$  for (j=colptr[i]; j<colptr[i+1]; j++)  $value[j]$  +=  $value[j]$ ;

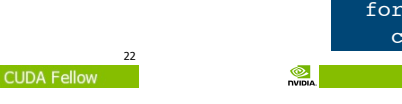

### Forall loop execution versus data-dependent parallelism

### The simplest possible parallel program:

- Loops are parallelizable.
- Workload is known at compile-time.

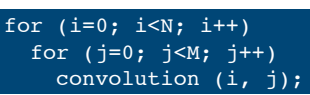

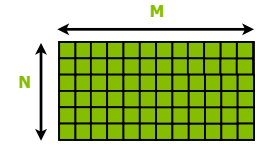

### The simplest impossible parallel program:

Workload is unknown at compile-time.

The challenge is data partitioning.

for  $(i=0; i< N; i++)$  for (j=0; j<**ElementsOnRow[i]**; j++) convolution (i, j);

**max(ElementsOnRow[i]) N**

Poor solution #1: Oversubscription. Poor solution #2: Serialization. 23 Manuel Utaldon - Nyidia CUDA Fellow

#### $\circledcirc$ **DVIDIA**

 $\frac{1}{2}$ 

25

### A challenge for CUDA programmers around the world: Performed on 8 countries so far

What the program does: Iterate in parallel on each element of a sparse matrix compressed by columns.

The sparse matrix may have  $N=100$  or  $N=200$  columns, each with a different number of nonzero elements. "numops" operations are performed on each element: **<sup>N</sup> loop i**

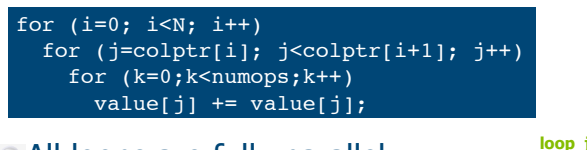

- All loops are fully parallel.
- Workload is unknown at compile-time.
- The challenge is data partitioning:
- **max(ElementsOnCol[i])** Deploy streams, kernels, blocks and threads wisely.

24

M.

 $^{\circledR}$ 

### Input sparse matrices (taken from the Matrix Market collection)

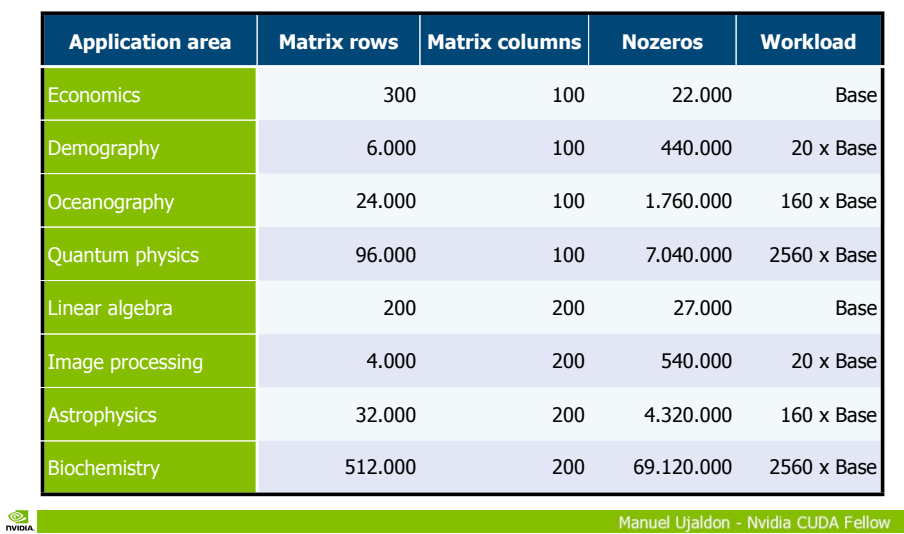

 $\otimes$ **DVIDIA** 

**stream 1**

ream

**stream 2**

ε 휶

**stream 3**

 $\circledcirc$ 

έ

26

### And you have to choose the winner parallelization strategy

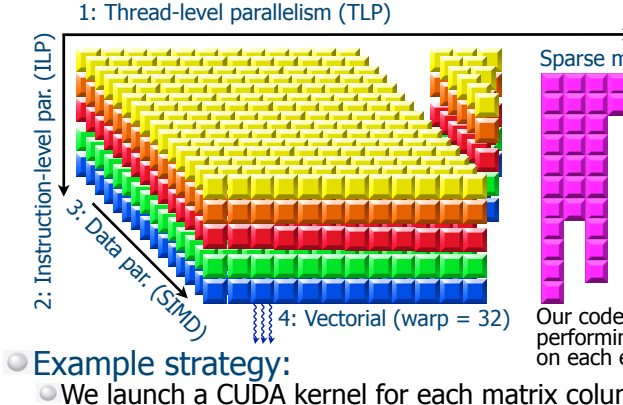

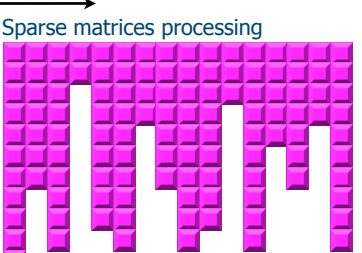

 $\{4: \text{Vectorial (warp = 32)}$  Our code traverses the whole matrix, performing operations independently on each element.

We launch a CUDA kernel for each matrix column.

- Each kernel will have the lowest number of blocks.
- Each kernel will have the largest number of warps.
- Each thread will be as thin as possible (computes on a single elem.) 28

Manuel Ujaldon - Nvidia CUDA Fellow

# You can try different operands and operators

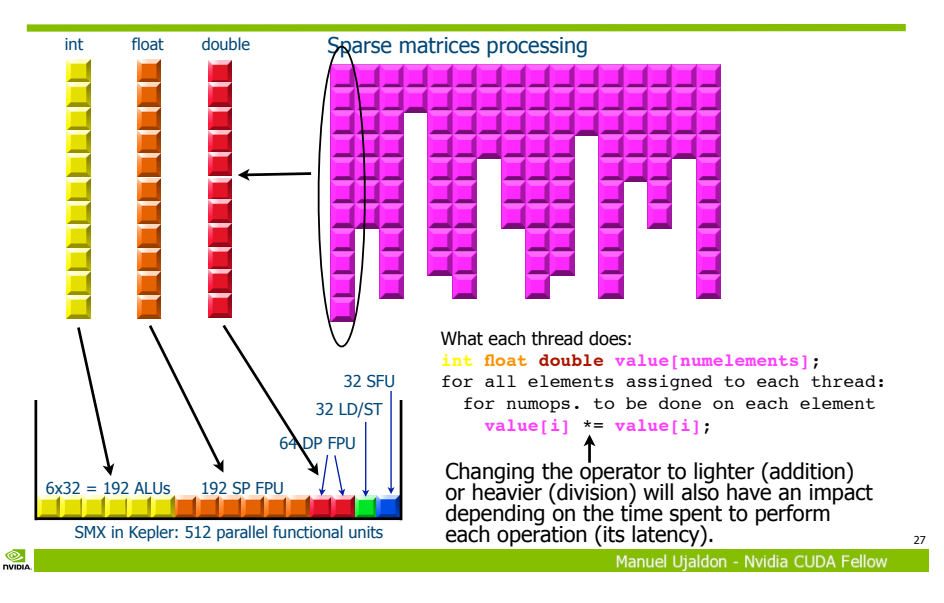

# The way we create streams. An example of 3 streams, each composed of 3 kernels

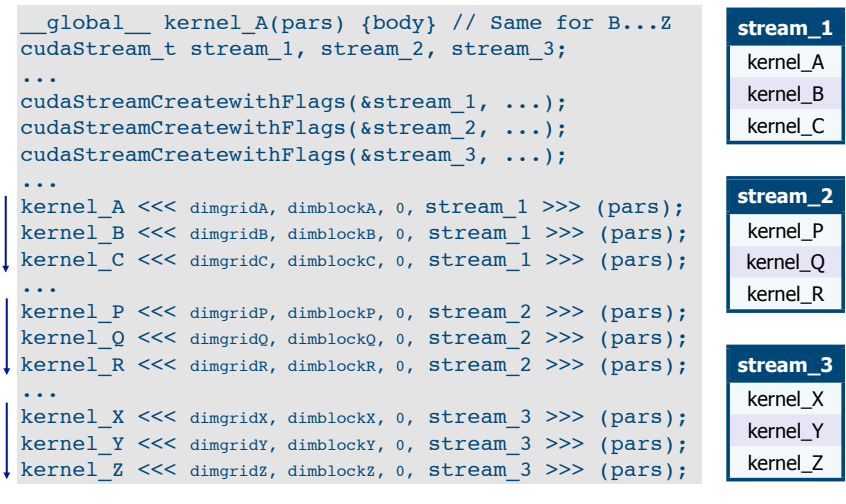

 $\bullet$ 

 $\circledcirc$ **DVIDIA** 

29

 $\circledcirc$ **NVIDIA** 

# Top 10 optimizations performed by students

- 1. Increase the number of operations per element (1024).
- 2. Increase the sparse matrix size (up to 69M nonzeros).
- 3. Change the operator (add/sub/mul/div).
- 4. Change the operand (int/float/double).
- 5. Tune the CUDA block size (384 threads per block).
- 6. Group blocks in kernels and those in streams to express more parallelism.
- 7. Optimize memory access using shared memory and regs.
- 8. Guide the compiler via #pragma unroll directives.
- 9. Enable the fused multiply-add operator.
- 10. Use vector instructions to exploit  $(x,y,z,w)$  and  $(r,q,b,a)$ .  $\infty$

## Performance attained on a GeForce GTX480 (peak performance 1330 GFLOPS on 32-bit)

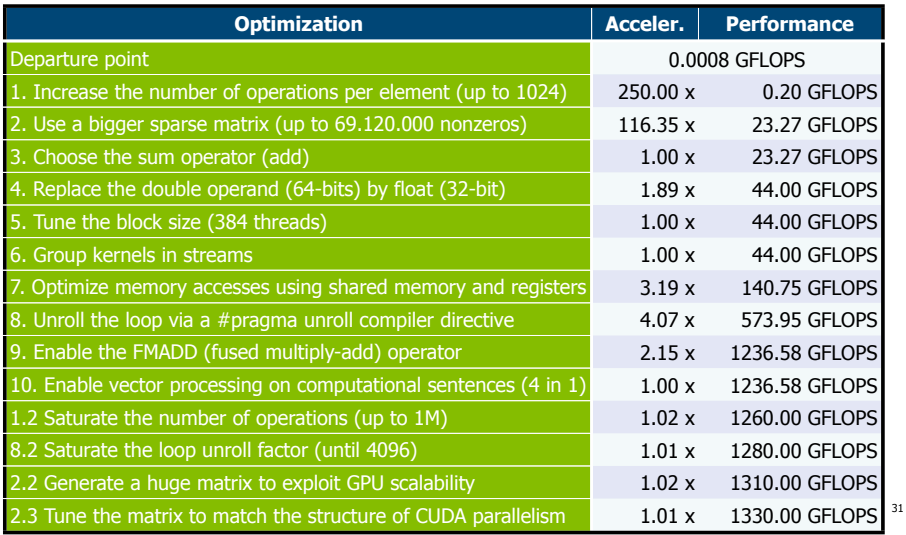